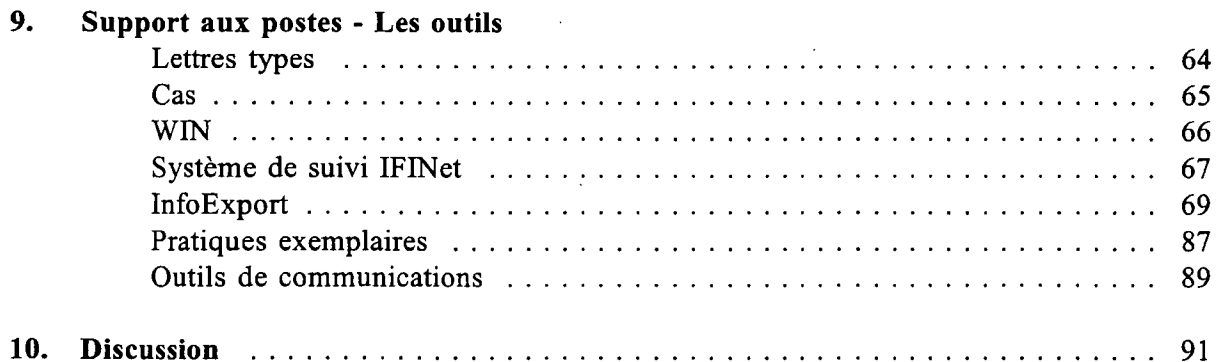

 $\overleftrightarrow{\iota\iota}$